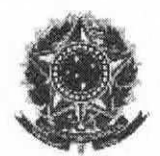

**SENADO FEDERAL** Instituto Legislativo Brasileiro - ILB Programa Interlegis

# ACORDO DE COOPERAÇÃO TÉCNICA (ACT)

Nº 2023/0194

que entre si celebram, de um lado, o SENADO FEDERAL e, de outro, a CÂMARA MUNICIPAL de IVAIPORÃ-PR.

A UNIÃO, por intermédio do SENADO FEDERAL, CNPJ/MF nº 00.530.279/0001-15, doravante denominado SENADO, com sede na Praça dos Três Poderes, em Brasília-DF, CEP 70165-900, neste ato representado pela sua Diretora-Geral, ILANA TROMBKA, tendo o INSTITUTO LEGISLATIVO BRASILEIRO (ILB) - Escola de Governo do Senado Federal e órgão executor do Programa Interlegis, na qualidade de órgão executivo, neste ato representado pela sua Diretora-Executiva, AMANDA RODRIGUES DE ALBUQUERQUE, e, de outro lado, o MUNICÍPIO de IVAIPORÃ-PR, por intermédio da CÂMARA MUNICIPAL, doravante denominada CÂMARA, com sede na Praça dos 3 Poderes - CEP: 86870-000 e CNPJ: 77.774.578/0001-20, neste ato representada pelo seu Presidente, o Sr. EDIVALDO APARECIDO MONTANHERI, inscrito no CPF: 796.369.269-72 e RG: 4.092.365-9-SSP/PR, resolvem celebrar o presente ACORDO DE COOPERAÇÃO TÉCNICA (ACT) observando, no que couber, o disposto na Lei nº 14.133, de 1º de abril de 2021, e alterações vigentes; na Lei nº 12.527, de 18 de novembro de 2011; na Lei nº 13.709, de 14 agosto de 2018; no Regulamento Administrativo do Senado Federal, bem como nas demais disposições legais e regimentais pertinentes, mediante as cláusulas e condições a seguir.

# **CLÁUSULA PRIMEIRA - DO OBJETO**

Este Acordo de Cooperação Técnica tem por objeto estabelecer e regular a participação da CÂMARA na implementação de ações de modernização pelo ILB/INTERLEGIS - Programa de Integração e Modernização do Poder Legislativo, para estímulo e promoção das funções constitucionais do Poder Legislativo, cuja execução depende do esforço e interesse comuns de seus partícipes.

PARÁGRAFO PRIMEIRO. São finalidades deste Acordo:

- promover a operacionalização da Comunidade Virtual do Poder Legislativo;  $I-$
- promover a capacitação e o intercâmbio de conhecimentos e Tecnologia da Informação  $II-$ (programas de tecnologia da informação e comunicação) com o fim de aumentar a eficiência das Casas legislativas;
- estimular a produção, captação e disseminação de informações de interesse dos legisladores  $III$ brasileiros, de forma a democratizar o acesso às informações necessárias ao desempenho de suas funções legislativas;

Instituto Legislativo Brasileiro - ILB - Av. N2 - Bloco 12 - CEP 70165-900 - Brasília DF Telefone: +55 (61) 3303-2599 - interlegis@senado.leg.br - www.interlegis.leg.br

MINUTA-PADRÃO aprovada pela Diretoria-Geral do Senado Federal em 01/09/2021, conforme processo nº. 00200.006818/2021-12. Adequações aprovadas pela DGER em 24/01/2023, segundo a Lei nº. 14.133/2021.

Novos requisitos estabelecidos pela ADVOSF em 16/02/2023, conforme Ato nº. 01/2023, BASF nº. 8692.

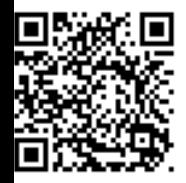

ARQUIVO ASSINADO DIGITALMENTE. CÓDIGO DE VERIFICAÇÃO: FFEABAC2005

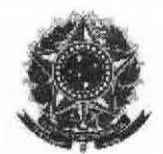

#### **SENADO FEDERAL** Instituto Legislativo Brasileiro - ILB Programa Interlegis

- $IV$ estimular e promover a participação cidadã nos processos legislativos;
- $V$ promover a consolidação e a validação dos modelos de integração e modernização desenvolvidos pelo ILB/Programa Interlegis.

**PARÁGRAFO SEGUNDO.** Toda ação ou atividade necessária à implementação do Objeto deste Acordo será formalizada por meio de Plano de Trabalho, observado o Objeto estabelecido nesta Cláusula.

#### CLÁUSULA SEGUNDA - DAS ATRIBUICÕES DO SENADO QUANTO AO PROGRAMA **INTERLEGIS**

São atribuições do SENADO:

- $I$ disponibilizar à CÂMARA os produtos descritos na Cláusula Quarta, de acordo com as suas viabilidades técnica e financeira:
- manter atualizados os sistemas em meio eletrônico disponibilizados pelo Programa Interlegis,  $II$ propiciando melhoria do processo de modernização para a CÂMARA;
- viabilizar os meios técnicos, entendidos como modelos de modernização legislativa nas áreas  $III$ de tecnologia, comunicação, informação, educação e sustentabilidade, para que a CÂMARA possa apoiar seus legisladores no aumento da transparência, da representatividade e da legitimidade democráticas, sempre com foco prioritário no uso de softwares livres e de códigos abertos;
- garantir os meios necessários à disponibilização ininterrupta dos programas de tecnologia da  $IV$ informação e comunicação fornecidos e hospedados pelo ILB/Programa Interlegis, bem como o seu uso legal durante a vigência deste instrumento, ressalvadas as indisponibilidades necessárias para a realização de manutenções (preventivas, corretivas e adaptativas), que serão comunicadas por meio de servico de mensageria, bem como as indisponibilidades causadas por incidentes fortuitos fora do controle da equipe técnica responsável, sendo estes comunicados nos mesmos canais de comunicação, assim que detectados;
- acompanhar e fiscalizar os cumprimentos das metas e a aplicação das soluções previstas no  $V -$ Plano de Trabalho.

### **CLÁUSULA TERCEIRA - DAS ATRIBUIÇÕES DA CÂMARA**

São atribuições da CÂMARA:

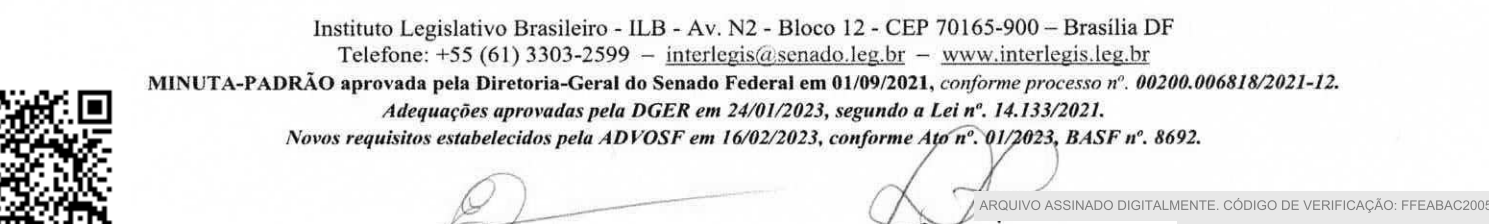

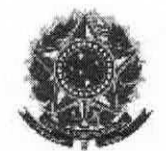

#### **SENADO FEDERAL** Instituto Legislativo Brasileiro - ILB Programa Interlegis

- $I$ disseminar e divulgar, no âmbito da sua estrutura organizacional, a existência do presente Acordo de Cooperação Técnica e, em especial, o que estabelece a Cláusula Primeira e respectivos parágrafos:
- $II$ providenciar a capacitação de seus colaboradores, bem como a instalação e manutenção de programas e meios de tecnologia da informação e comunicação necessários para o acesso e operação dos produtos e serviços descritos na Cláusula Quarta, e o pessoal necessário à sua operação;
- $III$ disponibilizar, manter e responsabilizar-se, caso não opte pela hospedagem de sistemas oferecida pelo SENADO, por infraestrutura adequada para a instalação de programas de tecnologia da informação e comunicação do SENADO, nos termos da Cláusula Ouarta;
- $IV$ promover, junto à equipe técnica do ILB/Programa Interlegis o cadastro de autorizados, a inclusão, a exclusão e a atualização das informações de usuários dos serviços oferecidos pelo Programa;
- $V$ informar a todos os usuários cadastrados sobre as normas de utilização estabelecidas para o uso de programas e meios de tecnologia da informação e comunicação, disponibilizados pelo ILB/Programa Interlegis;
- $VI$ indicar servidor responsável administrativo (Anexo I, tópico 1) pela boa execução das cláusulas celebradas neste Acordo de Cooperação Técnica, informando a sua eventual substituição;
- VIIdesignar e comunicar formalmente ao SENADO o servidor responsável técnico pelas soluções descritas na Cláusula Quarta a serem implantadas pelo ILB/Programa Interlegis, informando sua eventual substituição, quando da solicitação de produtos, serviços ou ações educacionais:
- VIIIincentivar o desenvolvimento colaborativo de soluções tecnológicas para a melhoria dos seus processos, preferencialmente baseadas em softwares livres e de código aberto, assim como torná-las disponíveis no repositório de soluções do Interlegis, quando for o caso, e promover seu aperfeiçoamento, objetivando a utilização por outros membros da Comunidade Virtual do Poder Legislativo;
- $IX$ prestar contas, anualmente, das metas previstas no Plano de Trabalho.

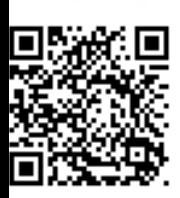

Instituto Legislativo Brasileiro - ILB - Av. N2 - Bloco 12 - CEP 70165-900 - Brasília DF Telefone: +55 (61) 3303-2599 - interlegis@senado.leg.br - www.interlegis.leg.br MINUTA-PADRÃO aprovada pela Diretoria-Geral do Senado Federal em 01/09/2021, conforme processo nº. 00200.006818/2021-12. Adequações aprovadas pela DGER em 24/01/2023, segundo a Lei-nº, 14.133/2021. Novos requisitos estabelecidos pela ADVOSF em 16/02/2023, conforme Ato nº. 01/2023, BASF nº. 8692.

.<br>ARQUIVO ASSINADO DIGITALMENTE. CÓDIGO DE VERIFICAÇÃO: FFEABAC2005

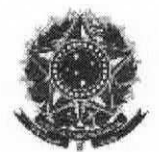

#### **SENADO FEDERAL** Instituto Legislativo Brasileiro - ILB Programa Interlegis

# **CLÁUSULA OUARTA – DOS PRODUTOS E SERVICOS COLOCADOS** À DISPOSICÃO DA CÂMARA.

O SENADO desenvolverá junto à CÂMARA ações de modernização, a partir do fornecimento de produtos e servicos de tecnologia, no intuito de ser atendido o Objeto deste Acordo. Os produtos e os servicos serão implantados e disponibilizados conforme definido no Plano de Trabalho (Anexo I).

PARÁGRAFO PRIMEIRO. Os produtos disponibilizados para a CÂMARA têm respaldo nas competências do ILB/Programa Interlegis contidas no RASF (Regulamento Administrativo do Senado Federal) e estão em conformidade com a legislação vigente e relativa a software público, com o intuito de implementar o Objeto deste Acordo de Cooperação Técnica.

PARÁGRAFO SEGUNDO. Os servicos disponibilizados para a CÂMARA têm respaldo nas competências do ILB/Programa Interlegis contidas no RASF (Regulamento Administrativo do Senado Federal) e estão em conformidade com a legislação pertinente, com o intuito de implementar o Objeto deste Acordo de Cooperação Técnica.

# CLÁUSULA QUINTA - DAS RESPONSABILIDADES DA CÂMARA

São de inteira responsabilidade da CÂMARA:

- $I$ a boa e regular manutenção das soluções do ILB/Programa Interlegis na forma estabelecida neste Termo;
- as consequências legais ou técnicas advindas de instalação ou uso de programas de  $II$ computadores não distribuídos pelo SENADO;
- $III$ as informações alimentadas em seus bancos de dados, o conteúdo das páginas da Internet e mensagens eletrônicas originadas de seus equipamentos ou que estejam a seu servico;
- $IV$ os danos que vierem a ocorrer por imperícia ou imprudência do pessoal designado para utilização dos programas de tecnologia da informação e comunicação oferecidas pelo SENADO;
- $V$ no caso de desistência da utilização dos programas de tecnologia da informação e comunicação pela CÂMARA, esta se obriga a informar com a devida antecedência ao ILB/Programa Interlegis, nos termos da Cláusula Oitava.

# CLÁUSULA SEXTA – DA EXECUÇÃO E FISCALIZAÇÃO

A execução e a fiscalização deste Acordo de Cooperação Técnica serão realizadas pelos partícipes, ou por quem estes designarem, os quais terão amplos poderes para praticar quaisquer atos que se

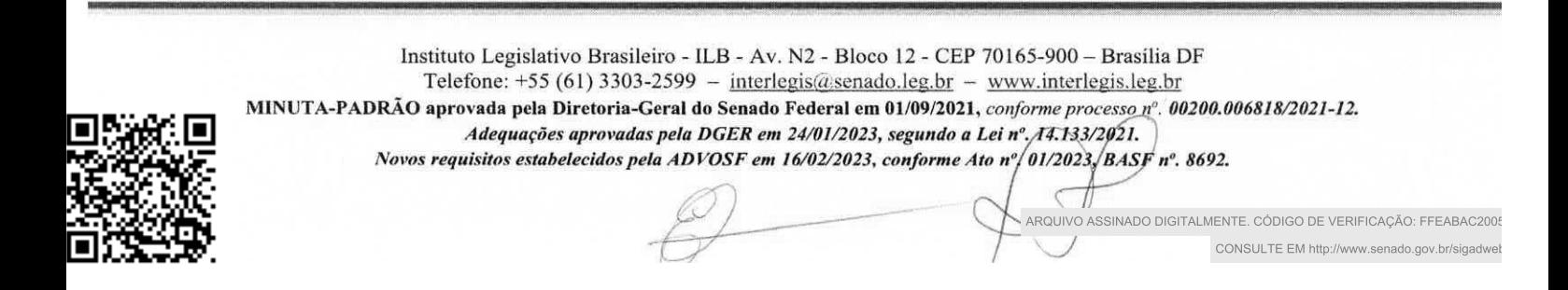

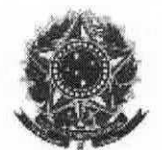

#### **SENADO FEDERAL** Instituto Legislativo Brasileiro - ILB Programa Interlegis

destinem a manter e aperfeiçoar o seu Objeto, dando ciência à autoridade imediatamente superior das providências adotadas para seu fiel cumprimento.

**PARÁGRAFO ÚNICO.** Os celebrantes levarão ao conhecimento um do outro qualquer fato que considerem relevante ocorrido em suas instalações ou naquelas que estejam a seu serviço durante a vigência deste Acordo de Cooperação Técnica, para a adoção das medidas cabíveis pelas autoridades competentes.

### **CLÁUSULA SÉTIMA - DOS RECURSOS FINANCEIROS**

Este Acordo de Cooperação Técnica não implica compromissos financeiros entre os convenentes. O custeio das despesas inerentes às atividades eventualmente acordadas pelos celebrantes correrá por conta das dotações orcamentárias de cada um deles, não sendo permitida, em qualquer hipótese, a transferência de valores entre os partícipes.

### **CLÁUSULA OITAVA - DA VIGÊNCIA**

Este Acordo de Cooperação Técnica terá vigência de 60 (sessenta) meses, a contar da data de sua assinatura, produzindo efeitos a partir de sua publicação, podendo ser prorrogado por iguais períodos, a critério das partes e mediante Termo Aditivo.

### **CLÁUSULA NONA - DA EXTINÇÃO**

Este instrumento de Acordo de Cooperação Técnica e seus anexos poderão ser denunciados, rescindidos ou extintos de comum acordo entre os partícipes ou, unilateralmente, desde que o denunciante comunique sua decisão, por escrito, no prazo mínimo de 90 (noventa) dias de antecedência, ou rescindido de imediato pelo SENADO ou pela CÂMARA no caso de descumprimento de quaisquer de suas cláusulas ou condições.

PARÁGRAFO PRIMEIRO. A eventual extinção, denúncia ou rescisão deste Acordo ensejará o fim da cooperação entre os partícipes, bem como o encerramento da disponibilização de servicos pelo SENADO à CÂMARA. Não caberá indenização ou qualquer tipo de ressarcimento por eventuais colaborações feitas nos termos do item VIII da Cláusula Terceira, no que tange à contribuição com

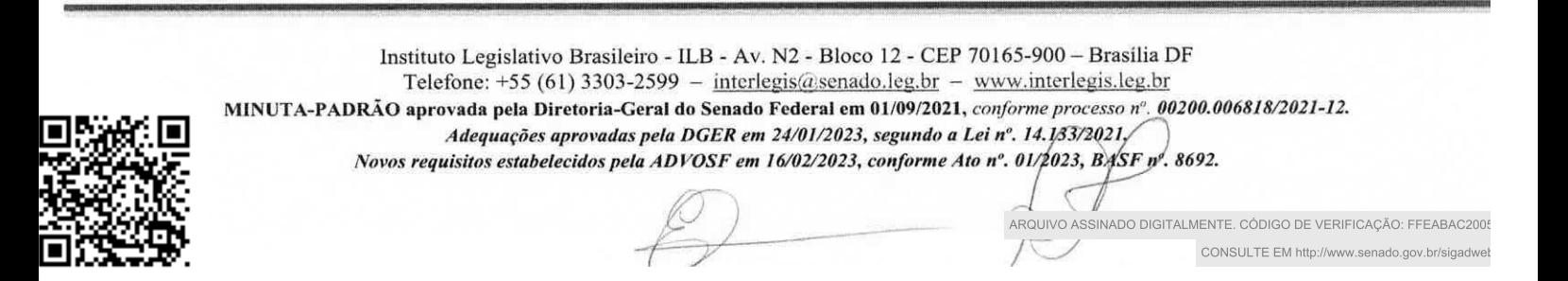

ARQUIVO ASSINADO DIGITALMENTE, CÓDIGO DE VERIFICAÇÃO: FFEABAC2009

CONSULTE EM http://www.senado.gov.br/sigadwel

Processo nº 00200.012768/2023-74

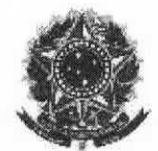

#### SENADO FEDERAL Instituto Legislativo Brasileiro - ILB Programa Interlegis

melhorias nas soluções implementadas, tendo sempre o Legislativo brasileiro como beneficiário direto.

PARÁGRAFO SEGUNDO. Fica assegurado o acesso, pela CÂMARA, aos backups de todas as informações a ela pertencentes e que estão sob a guarda do Interlegis, pelo prazo de 60 dias após a eventual extinção do Acordo de Cooperação Técnica.

# **CLÁUSULA DÉCIMA - DAS DISPOSICÕES GERAIS**

Além dos termos estabelecidos no corpo deste Acordo de Cooperação Técnica, os partícipes se comprometem a também cumprir as disposições gerais contidas nesta Cláusula.

PARÁGRAFO PRIMEIRO. Ao nome do Instituto Legislativo Brasileiro/Programa Interlegis ou da CÂMARA não poderá ser vinculado qualquer outro fato ou ato distinto do Objeto deste Acordo.

PARÁGRAFO SEGUNDO. O Plano de Trabalho (Anexo I) é parte integrante deste Acordo de Cooperação Técnica.

PARÁGRAFO TERCEIRO. Os casos omissos serão solucionados mediante entendimento entre os partícipes e formalizados por meio de Termos Aditivos.

PARÁGRAFO QUARTO. Entre os partícipes, quando da realização das atividades previstas no Plano de Trabalho, fica autorizado o uso recíproco de imagem, som, logomarca, materiais, bem como a divulgação, transmissão ou compartilhamento das ações educacionais do ILB/Programa Interlegis, com a devida observância às disposições da Lei nº 13.709/2018 - Lei Geral de Proteção de Dados Pessoais (LGPD).

PARÁGRAFO QUINTO. Os partícipes obrigam-se a manter sob o mais estrito sigilo os dados e informações considerados protegidos por sigilo legal e cuja restrição de acesso esteja prevista nos termos da Lei nº 12.527/2011 e da Lei nº 13.709/2018(LGPD), eventualmente compartilhados, vedada a sua comunicação a terceiros, seja direta ou indiretamente, sob pena de responsabilização por violação de sigilo legal, conforme normas aplicáveis.

PARÁGRAFO SEXTO. O dever de sigilo e o de confidencialidade, descritos na presente cláusula, permanecerão em vigor após a extinção das relações entre os partícipes e os seus colaboradores, subcontratados, consultores e/ou prestadores de serviços, sob pena das sanções previstas na Lei nº 13.709/2018(LGPD), suas alterações e regulamentações posteriores, salvo decisão judicial contrária.

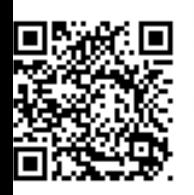

Instituto Legislativo Brasileiro - ILB - Av. N2 - Bloco 12 - CEP 70165-900 - Brasília DF Telefone: +55 (61) 3303-2599 - interlegis@senado.leg.br - www.interlegis.leg.br MINUTA-PADRÃO aprovada pela Diretoria-Geral do Senado Federal em 01/09/2021, conforme processo nº. 00200,006818/2021-12. Adequações aprovadas pela DGER em 24/01/2023, segundo a Lei nº. 14.133/2021. Novos requisitos estabelecidos pela ADVOSF em 16/02/2023, conforme Ato nº. 01/2023, BASF nº. 8692.

CONSULTE EM http://www.senado.gov.br/sigadwel

Processo nº 00200.012768/2023-74

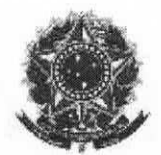

#### SENADO FEDERAL Instituto Legislativo Brasileiro - ILB Programa Interlegis

## CLÁUSULA DÉCIMA PRIMEIRA - DA PUBLICAÇÃO

Este Acordo de Cooperação Técnica será divulgado pelo SENADO no Portal Nacional de Contratações Públicas, nos termos do art. 94 da Lei nº 14.133/2021.

# **CLÁUSULA DÉCIMA SEGUNDA - DO FORO**

As questões decorrentes da execução deste Acordo de Cooperação Técnica que não puderem ser dirimidas administrativamente serão processadas e julgadas na Justiça Federal, no Foro da cidade de Brasília, na Seção Judiciária do Distrito Federal.

E, por estarem de acordo, os partícipes firmam o presente instrumento em 02 (duas) vias de igual teor e forma, para um só fim, juntamente com as testemunhas.

#### **CELEBRANTES:**

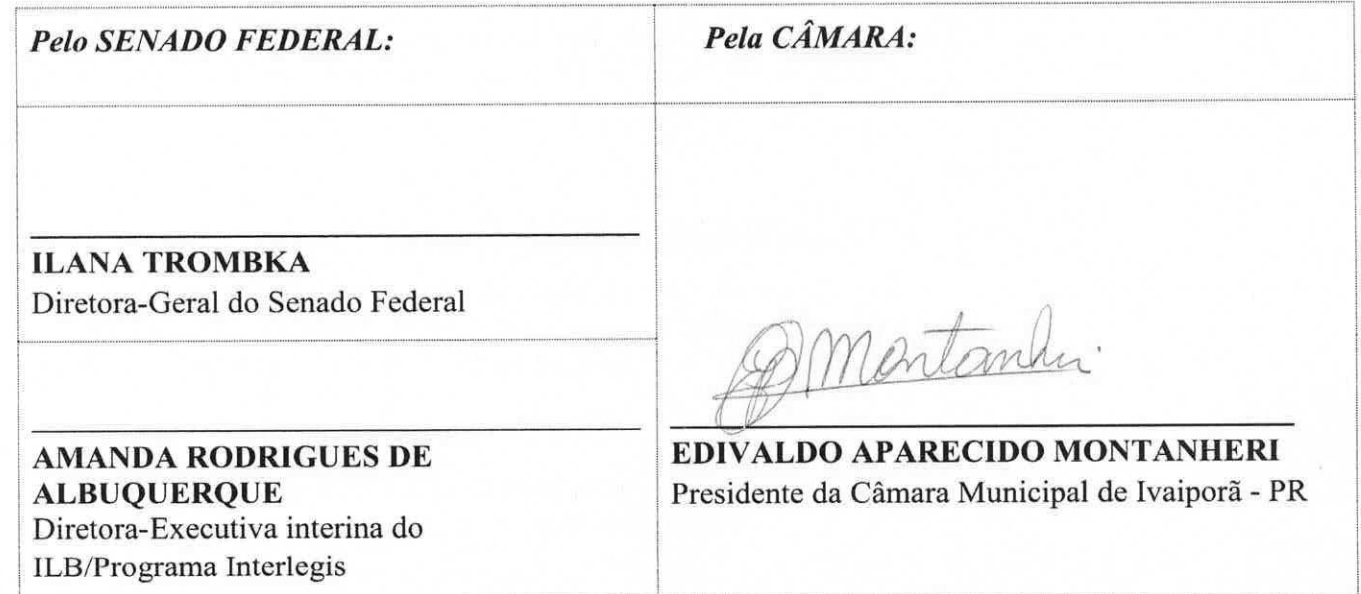

Instituto Legislativo Brasileiro - ILB - Av. N2 - Bloco 12 - CEP 70165-900 - Brasília DF Telefone: +55 (61) 3303-2599 - interlegis@senado.leg.br - www.interlegis.leg.br MINUTA-PADRÃO aprovada pela Diretoria-Geral do Senado Federal em 01/09/2021, conforme processo nº. 00200.006818/2021-12. Adequações aprovadas pela DGER em 24/01/2023, segundo a Lei nº. 14.133/2021, Novos requisitos estabelecidos pela ADVOSF em 16/02/2023, conforme Ato nº. 01/2023, BASF nº. 8692. ARQUIVO ASSINADO DIGITALMENTE. CÓDIGO DE VERIFICAÇÃO: FFEABAC2005

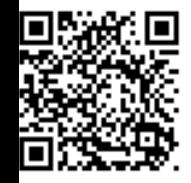

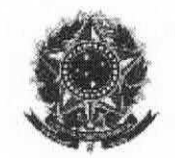

**SENADO FEDERAL** Instituto Legislativo Brasileiro - ILB Programa Interlegis

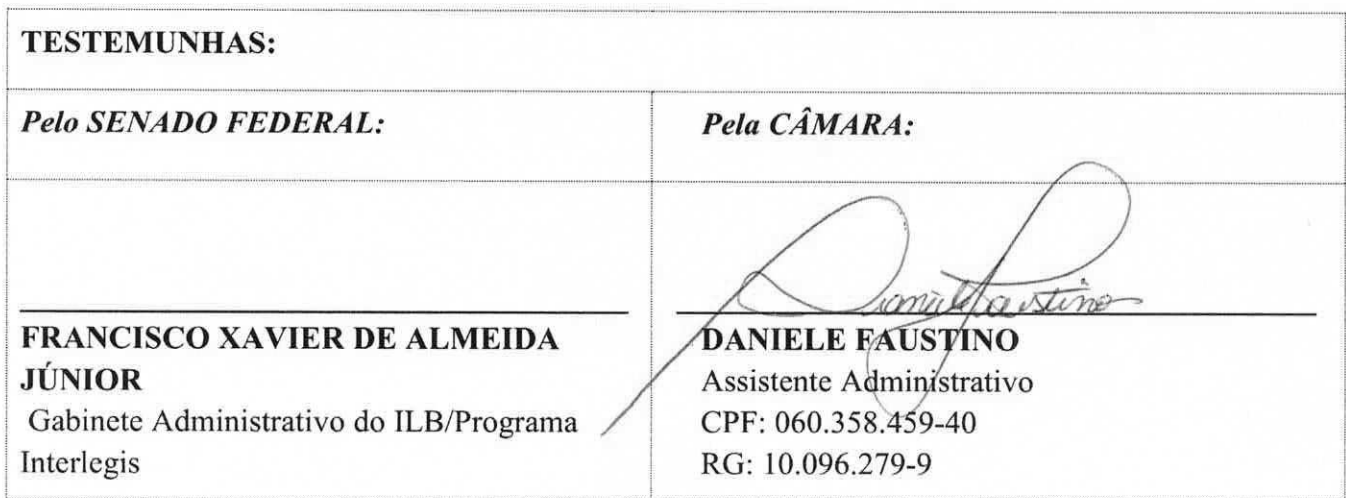

Instituto Legislativo Brasileiro - ILB - Av. N2 - Bloco 12 - CEP 70165-900 - Brasília DF Telefone: +55 (61) 3303-2599 - interlegis@senado.leg.br - www.interlegis.leg.br MINUTA-PADRÃO aprovada pela Diretoria-Geral do Senado Federal em 01/09/2021, conforme processo nº. 00200.006818/2021-12. Adequações aprovadas pela DGER em 24/01/2023, segundo a Lei nº. 14.133/2021. Novos requisitos estabelecidos pela ADVOSF em 16/02/2023, conforme Ato nº. 01/2023, BASF nº. 8692.

ARQUIVO ASSINADO DIGITALMENTE. CÓDIGO DE VERIFICAÇÃO: FFEABAC2005

CONSULTE EM http://www.senado.gov.br/sigadwel

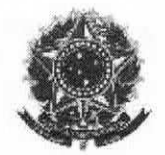

**SENADO FEDERAL** Instituto Legislativo Brasileiro - ILB Programa Interlegis

# **ANEXOI**

# **PLANO DE TRABALHO**

Nº 2023/0194

Instrumento que integra o Acordo de Cooperação Técnica celebrado entre o Senado Federal, por meio do Instituto Legislativo Brasileiro - ILB/Programa Interlegis, e a CÂMARA MUNICIPAL DE IVAIPORÃ-PR, contendo todo detalhamento das responsabilidades assumidas pelos partícipes.

### 1. DADOS CADASTRAIS

### CÂMARA MUNICIPAL DE IVAIPORÃ-PR

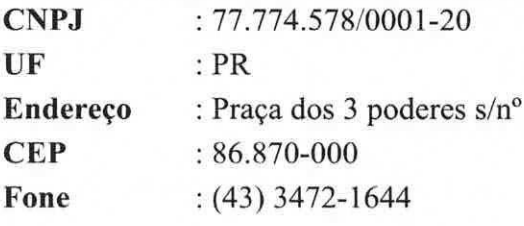

PESSOA RESPONSÁVEL jurídica e administrativamente por este Acordo na CÂMARA, a ser contactada também nas fases que antecedam a Assinatura da parceria:

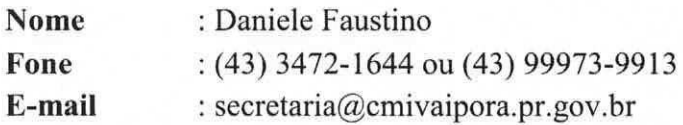

# 2. OBJETIVO

Estabelecer e regular a participação da CÂMARA na implementação de ações de modernização pelo ILB/INTERLEGIS – Programa de Integração e Modernização do Poder Legislativo, para estímulo e promoção das funções constitucionais do Poder Legislativo, cuja execução depende do esforco e interesse comuns de seus partícipes.

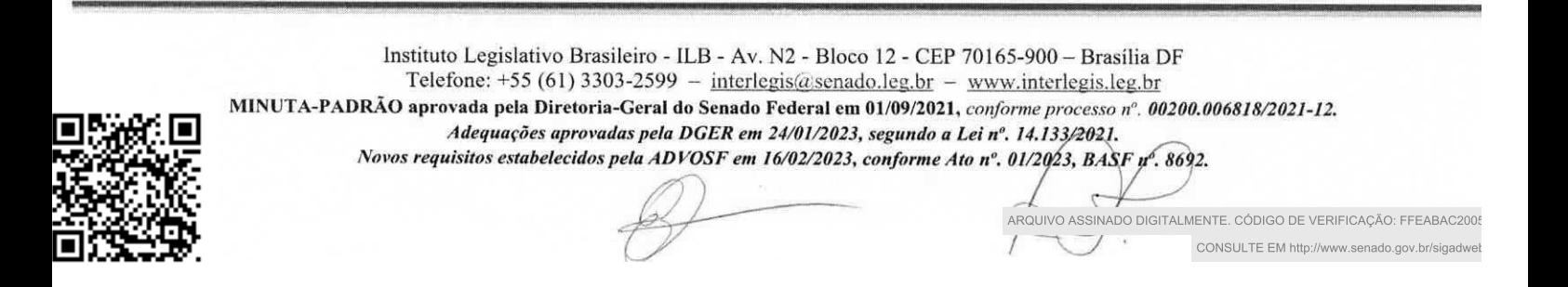

AROUIVO ASSINADO DIGITALMENTE, CÓDIGO DE VERIFICAÇÃO: FFEABAC2005

CONSULTE EM http://www.senado.gov.br/sigadwel

Processo nº 00200.012768/2023-74

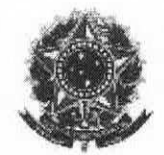

#### **SENADO FEDERAL** Instituto Legislativo Brasileiro - ILB Programa Interlegis

### 3. JUSTIFICATIVA

O Instituto Legislativo Brasileiro - ILB, Escola de Governo do Senado Federal, tem como competência institucional gerir e executar a Política de Capacitação do Senado Federal e o Programa de Integração e Modernização do Poder Legislativo Brasileiro (Interlegis). Além disso, o ILB promove e fomenta a cooperação técnico-científica entre os demais poderes e instituições democráticas, buscando a eficácia e a eficiência das administrações.

Assim, a parceria institucional entre o SENADO e a CÂMARA poderá ampliar as ações de integração e modernização do Legislativo brasileiro, compatíveis com a missão do ILB/Interlegis.

### **4. METAS A SEREM ATINGIDAS**

Por meio deste Plano de Trabalho, os partícipes pretendem atingir as seguintes Metas:

- a) aprovação e assinatura do Termo de Acordo de Cooperação Técnica entre os partícipes;
- b) consolidação e validação dos modelos de integração e modernização desenvolvidos pelo ILB/Programa Interlegis na CÂMARA;
- c) estimulação e promoção da participação cidadã nos processos legislativos:
- d) desenvolvimento e compartilhamento de programas e meios de tecnologia de informação e comunicação, do intercâmbio de conhecimentos e de informações de bases de dados entre os partícipes, com atualização periódica e preferencialmente por meio eletrônico;
- e) realização de eventos (presenciais, EAD ou remotos), pelo SENADO e/ou pela CÂMARA, objetivando a difusão dos padrões e instrumentos do ILB/Interlegis, em conjunto com a Comunidade Virtual do Legislativo (rede de Casas legislativas conveniadas);
- f) acompanhamento informatizado quanto aos produtos e serviços ILB/Interlegis que a CÂMARA possua em funcionamento, ou para o qual já tenha solicitado desativação (registro histórico):
- g) busca da satisfação da CÂMARA quanto ao uso intensivo dos produtos e serviços ILB/Interlegis que tenha solicitado.

### 5. PRODUTOS OU SERVIÇOS A SEREM DISPONIBILIZADOS

Mediante este Plano de Trabalho, poderão ser disponibilizados, conforme demanda oficial da CÂMARA, os seguintes produtos e serviços, *inclusa a respectiva HOSPEDAGEM* no Datacenter do Senado Federal:

Instituto Legislativo Brasileiro - ILB - Av. N2 - Bloco 12 - CEP 70165-900 - Brasilia DF Telefone: +55 (61) 3303-2599 - interlegis@senado.leg.br - www.interlegis.leg.br MINUTA-PADRÃO aprovada pela Diretoria-Geral do Senado Federal em 01/09/2021, conforme processo nº. 00200.006818/2021-12. Adequações aprovadas pela DGER em 24/01/2023, segundo a Lei nº. 14.133/2021. Novos requisitos estabelecidos pela ADVOSF em 16/02/2023, conforme Ato nº. 01/2023, BASF nº. 8692.

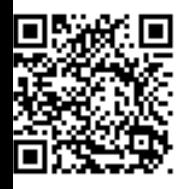

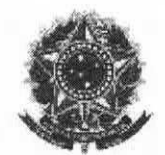

#### SENADO FEDERAL Instituto Legislativo Brasileiro - ILB Programa Interlegis

- a) **PORTAL-MODELO**: portal corporativo multimídia pronto para uso, voltado para a divulgação das atividades da Casa legislativa, propiciando total visibilidade à sociedade quanto às informações do parlamento, notícias e vídeos, e à prestação de contas dos dados de transparência da Instituição.
- b) SAPL Sistema de Apoio ao Processo Legislativo: simplifica a atividade legislativa da Casa, facilitando o controle de tramitação de proposições, organização de sessões plenárias e controle de votação pelo painel eletrônico. Aumenta a transparência, pois permite que os cidadãos conheçam a produção legislativa dos parlamentares.
- c) Domínio .LEG.BR: identifica o Legislativo na Internet, pois agrupa todos os órgãos desse Poder na Rede Mundial de Computadores.
- d) Novos produtos tecnológicos legislativos: softwares que venham a ser desenvolvidos pela equipe de informática do Interlegis ou em colaboração com as comunidades de prática ou outras que as sucedam.
- e) SERVICO DE HOSPEDAGEM: no Datacenter do Senado Federal, dos produtos acima citados.
- f) ACÕES EDUCACIONAIS: são oficinas legislativas, cursos, treinamentos, extensões, pósgraduações, seminários, simpósios, congressos, encontros, palestras, ciclos de palestras, rodas de conversa etc, podendo ocorrer nas modalidades presencial, remota ou EAD (Ensino a Distância), ofertadas pelo Programa Interlegis ou pela Escola de Governo. Assim, por meio deste Termo, a CÂMARA passará a ter o direito de usufruir de todas essas ações, além dos produtos e servicos listados nos itens anteriores.

# 6. FASES E CRONOGRAMA DE EXECUÇÃO

Este Plano de Trabalho compreende as fases de Formalização, Planejamento e Execução, descritas a seguir.

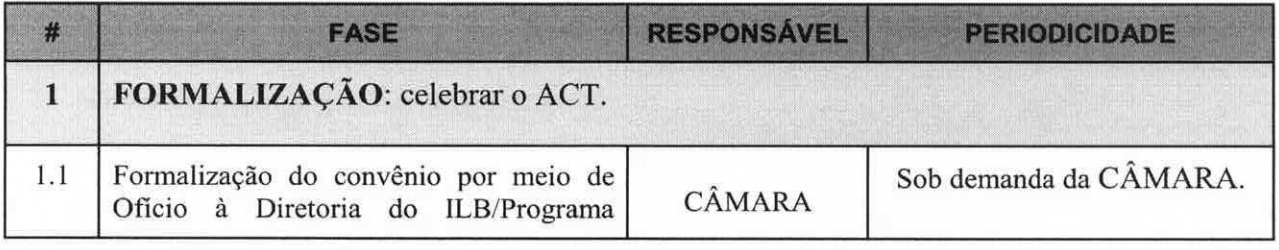

Instituto Legislativo Brasileiro - ILB - Av. N2 - Bloco 12 - CEP 70165-900 - Brasília DF Telefone: +55 (61) 3303-2599 - interlegis(a)senado.leg.br - www.interlegis.leg.br

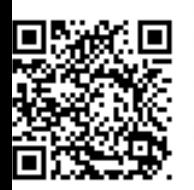

MINUTA-PADRÃO aprovada pela Diretoria-Geral do Senado Federal em 01/09/2021, conforme processo nº. 00200.006818/2021-12. Adequações aprovadas pela DGER em 24/01/2023, segundo a Lei nº. 14.133/2021.

 $\mathbb{Q}$ 

AROUIVO ASSINADO DIGITALMENTE, CÓDIGO DE VERIFICAÇÃO: FFEABAC2005

CONSULTE EM http://www.senado.gov.br/sigadwel

Novos requisitos estabelecidos pela ADVOSF em 16/02/2023, conforme Ato nº. 01/2023, BASF nº. 8692.

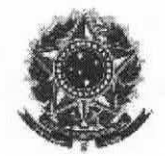

# SENADO FEDERAL<br>Instituto Legislativo Brasileiro – ILB Programa Interlegis

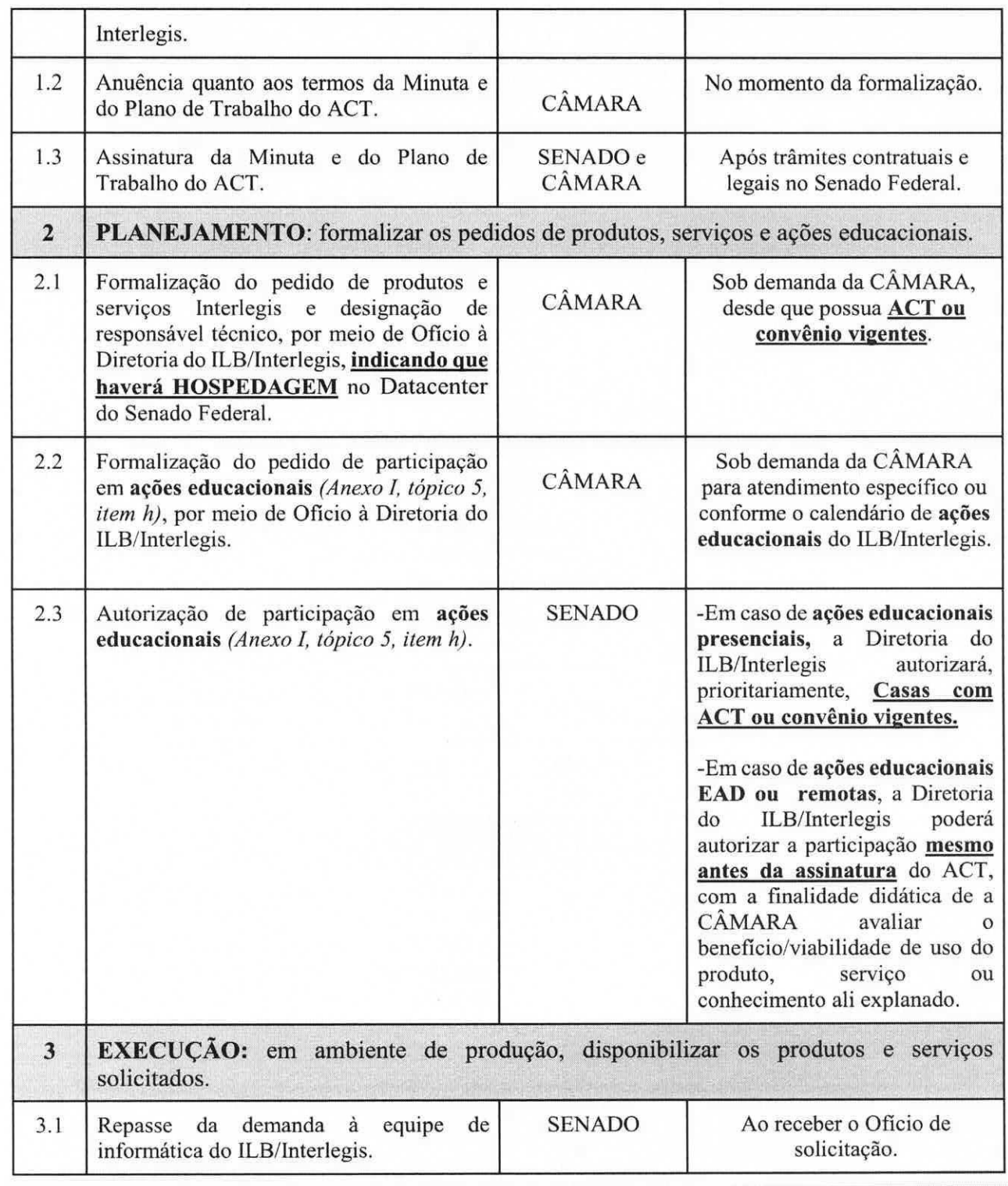

Instituto Legislativo Brasileiro - ILB - Av. N2 - Bloco 12 - CEP 70165-900 - Brasília DF

Telefone: +55 (61) 3303-2599 - interlegis@senado.leg.br - www.interlegis.leg.br

MINUTA-PADRÃO aprovada pela Diretoria-Geral do Senado Federal em 01/09/2021, conforme processo nº. 00200.006818/2021-12.

Adequações aprovadas pela DGER em 24/01/2023, segundo a Lei nº. 14.133/2021.

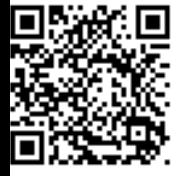

Novos requisitos estabelecidos pela ADVOSF em 16/02/2023, conforme Ato nº. 01/2023, BASF nº. 8692.

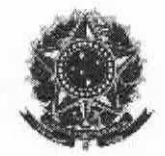

#### SENADO FEDERAL Instituto Legislativo Brasileiro - ILB Programa Interlegis

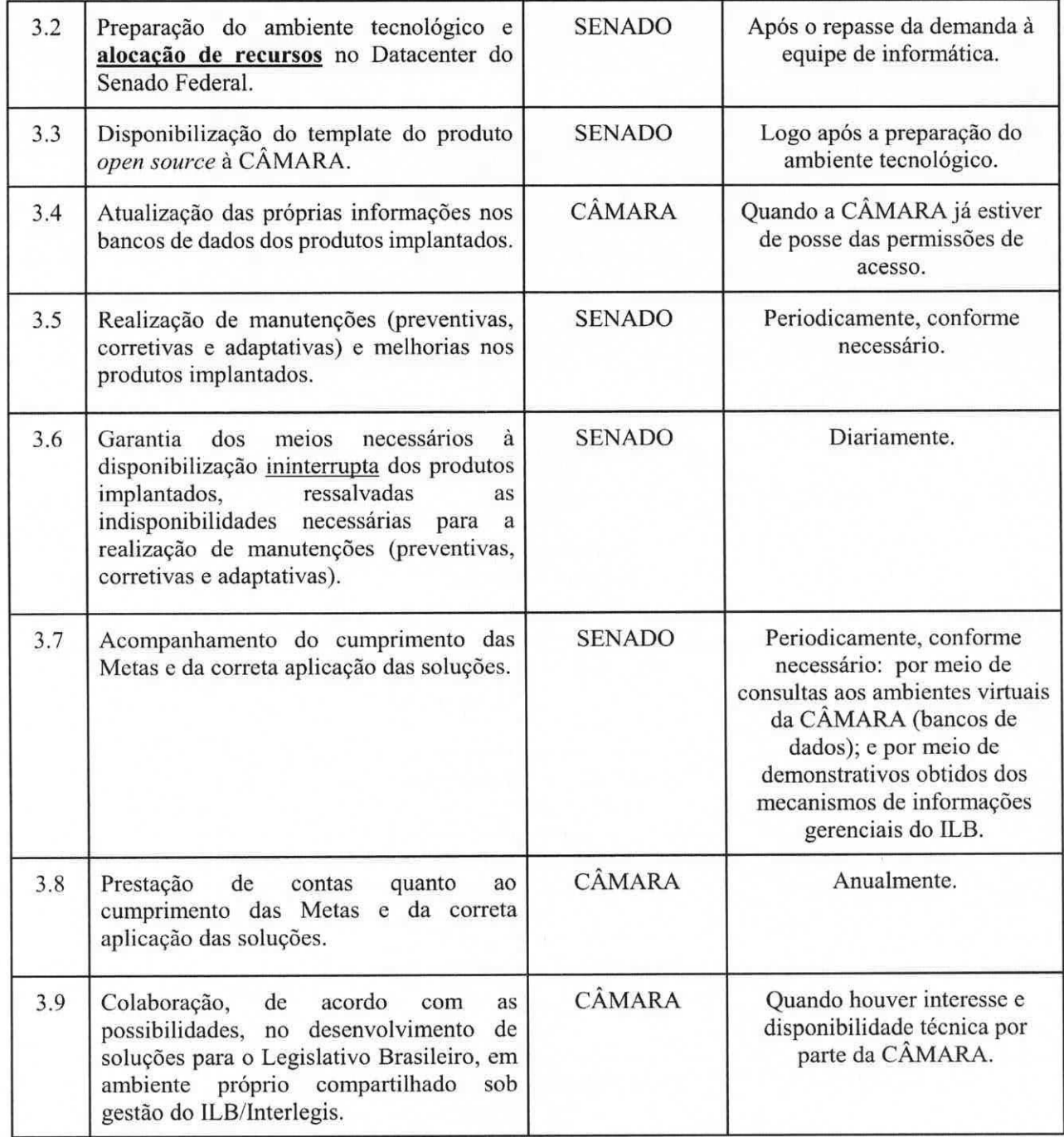

Instituto Legislativo Brasileiro - ILB - Av. N2 - Bloco 12 - CEP 70165-900 - Brasília DF Telefone: +55 (61) 3303-2599 - interlegis@senado.leg.br - www.interlegis.leg.br

MINUTA-PADRÃO aprovada pela Diretoria-Geral do Senado Federal em 01/09/2021, conforme processo nº. 00200.006818/2021-12. Adequações aprovadas pela DGER em 24/01/2023, segundo a Lei nº. 14.133/2021,

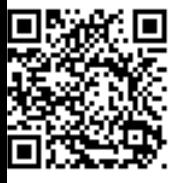

Novos requisitos estabelecidos pela ADVOSF em 16/02/2023, conforme Ato nº. 01/2023, BASF nº/8692.

-<br>ARQUIVO ASSINADO DIGITALMENTE. CÓDIGO DE VERIFICAÇÃO: FFEABAC2005

00200.012768/2023-74 (VOLUME 1) - 00100.126486/2023-81

Processo nº 00200.012768/2023-74

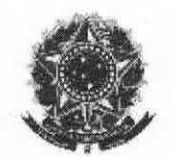

#### **SENADO FEDERAL** Instituto Legislativo Brasileiro - ILB Programa Interlegis

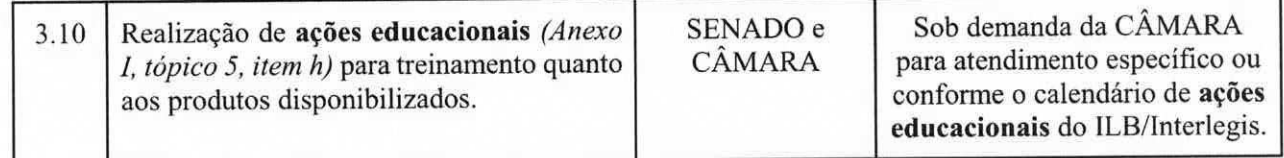

# 7. PLANO DE APLICAÇÃO DE RECURSOS FINANCEIROS

O presente Termo não implica transferência de recursos financeiros, determinando-se que o ônus decorrente de ações específicas, desenvolvidas em razão do instrumento, é de responsabilidade dos respectivos partícipes.

### 8. RESPONSABILIDADES DA CÂMARA

Além das atribuições previstas na Cláusula Terceira do Acordo de Cooperação Técnica, a CÂMARA que sediar as Ações previstas neste Termo será responsável pelo(a):

- a) cumprimento pleno do Acordo de Cooperação Técnica e deste Plano de Trabalho;
- b) garantia do uso restrito da marca do partícipe, do nome do partícipe ou de elementos iconográficos da identidade visual institucional ou oficial do partícipe, exclusivamente na divulgação, no material didático e na certificação de iniciativas educacionais desenvolvidas em parceria ou que obtiveram, por parte dos titulares dos órgãos promotores, expressa manifestação formal de apoio ad hoc;
- c) espaço compatível para a realização das ações presenciais na sede da Casa, quando requerido;
- d) logística de recepção e traslados dos técnicos e autoridades, quando se tratar de ações presenciais;
- e) colaboração, de acordo com as possibilidades, no desenvolvimento de soluções para o Legislativo brasileiro, em ambiente próprio compartilhado sob gestão do ILB/Interlegis;
- f) indicação dos técnicos para o aprendizado no uso das tecnologias fornecidas pelo ILB/Interlegis, que efetivamente serão os operadores dentro da Casa;
- g) atualização e disponibilização para livre consulta das próprias informações nos bancos de dados dos produtos a serem implantados, exceto as administrativas que requeiram sigilo por forca de lei.

### 9. VALIDADE DO PLANO DE TRABALHO

Este Plano de Trabalho terá validade durante toda a vigência do Acordo de Cooperação Técnica, de comum acordo entre os partícipes.

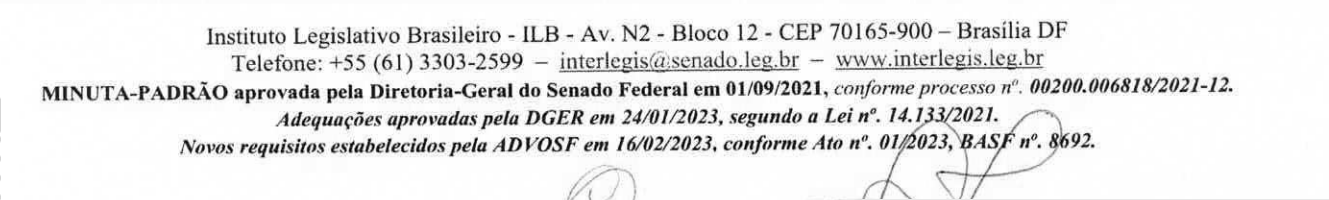

00200.012768/2023-74 (VOLUME 1) - 00100.126486/2023-81

Processo nº 00200.012768/2023-74

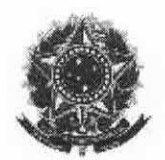

**SENADO FEDERAL** Instituto Legislativo Brasileiro - ILB Programa Interlegis

# 10. APROVAÇÃO PELOS PARTÍCIPES

APROVADO, após análise técnica e jurídica.

Brasília-DF, de de .

martanheri **EDIVALDO APARECIDO ILANA TROMBKA** Diretora-Geral do Senado Federal **MONTANHERI** Presidente da Câmara Municipal de Ivaiporã -PR

Instituto Legislativo Brasileiro - ILB - Av. N2 - Bloco 12 - CEP 70165-900 - Brasília DF Telefone: +55 (61) 3303-2599 - interlegis@senado.leg.br - www.interlegis.leg.br MINUTA-PADRÃO aprovada pela Diretoria-Geral do Senado Federal em 01/09/2021, conforme processo nº, 00200.006818/2021-12. Adequações aprovadas pela DGER em 24/01/2023, segundo a Lei nº. 14.133/2021. Novos requisitos estabelecidos pela ADVOSF em 16/02/2023, conforme Ato nº. 01/2023, BASF nº. 8692. ARQUIVO ASSINADO DIGITALMENTE. CÓDIGO DE VERIFICAÇÃO: FFEABAC2005 CONSULTE EM http://www.senado.gov.br/sigadwel